# **Einsatzmöglichkeiten des World Wide Web im Planungsprozeß**

*Edgar HAGSPIEL, Heimo E. KROPF, Friederike SCHLOSSER*

(Studierende der Studienrichtung Raumplanung an der TU Wien Edgar HAGSPIEL, Schelleingasse 36/607, A-1040 Wien, e9425519@student.tuwien.ac.at Heimo E. KROPF, Haratzmüllerstraße 122, A-4400 Steyr, e9426874@student.tuwien.ac.at Friederike SCHLOSSER, Josef Baumanngasse 8a/118, A-1210 Wien, e9425367@stud3.tuwien.ac.at)

### **1. EINLEITUNG**

Anhand eines Planungsprojektes von Studenten an der TU Wien sollen die Einsatzmöglichkeiten von neuen Medien im gesamten Planungsprozeß gezeigt werden. Daraus abgeleitet werden die Einsatzbereiche und Anforderungen für einen sinnvollen Einsatz des World Wide Web bei der Planung dargestellt.

#### **2. ABLAUF DES PROJEKTS**

Im Rahmen des Studiums Raumplanung und Raumordnung an der TU Wien ist im sechsten und siebenten Semester ein Projekt vorgesehen, das die kommunale Entwicklungs- und Flächenwidmungsplanung zum Inhalt hat. Dieses Projekt umfaßt insgesamt 21 Semesterwochenstunden und wird von neun Instituten betreut, die für die jeweiligen Fachgebiete zuständig sind. Für eine Gemeinde wird nach einer umfangreichen Bestands- und Problemanalyse von den Studenten in Gruppen zu vier bis sechs Personen ein Entwicklungskonzept erstellt, dessen Ergebnisse auch vor dem Gemeinderat präsentiert werden. Das diesjährige Projekt wird in der Zeit von März 1997 bis Januar 1998 in der Gemeinde Guntramsdorf in Niederösterreich durchgeführt.

Dabei sollen auch die neuen Medien nicht zu kurz kommen. Das Institut für EDV-gestützte Methoden in Architektur und Raumplanung (IEMAR) ist daher in das Projekt eingebunden. Seine Aufgabe ist es, den Studenten folgende Bereiche näherzubringen:

#### • **Zur Verfügung Stellen von digitalen Planungsgrundlagen**

Sofern derartige Grundlagen in der betroffenen Gemeinde nicht oder nicht in ausreichender Qualität zur Verfügung stehen, werden die benötigten Datenschichten von den Studenten selbst digitalisiert.

#### • **Aufbau einer kommunalen Planungsdatenbank**

Alle im Zuge des Projekts erarbeiteten Ergebnisse, insbesondere die erstellten Planwerke wie der Flächenwidmungsplan, sollen digital vorhanden sein. Angestrebt wird eine Datenbank, die es zuläßt, alle Inhalte miteinander zu kombinieren und in Kartenwerken darzustellen, um so von der Gemeinde als Informationssystem weiterverwendet werden zu können.

## • **Schaffung einer Kommunikationsplattform im World Wide Web**

Ein Projekt, das in Teamwork aller Studenten erarbeitet wird, hat einen hohen Bedarf an Daten- und Informationsaustausch. Die Informationen sollen möglichst überall vorhanden und jederzeit abrufbar sein. Daher bietet sich das WWW für die Verteilung an. Von jeder Studentengruppe ist im Zuge des Projektes eine Homepage errichtet worden, in der die Ergebnisse ihrer Arbeit dargestellt und abrufbar sind. Dafür wird auf einem Server des IEMAR Speicherplatz zur Verfügung gestellt. Auf einer übergeordneten Projekt-Homepage sind Informationen für alle Studenten zu finden. Email-Adressen aller Studenten und betreuenden Assistenten und Professoren kann man dort ebenso einsehen wie das Schwarze Brett, an dem die nächsten Termine und wichtige Informationen "hängen". Die digitalen Datenbestände liegen auch zum Download bereit. Jede Studentengruppe erhält außerdem eine eigene Email-Adresse, um eine gute Kommunikation zu ermöglichen.

Diese Inhalte werden den Studenten in der Lehrveranstaltung "Kommunale Planungsdatenbanken (Beitrag zu Projekt 2)" vermittelt. Zur Umsetzung der Anforderungen stehen die Computerräume der Fakultät für Raumplanung und Architektur zur Verfügung, weiters wird ein PC am IEMAR den Studenten zu Verfügung gestellt. Diese Geräte sind ausgestattet mit ArcView, Office97 und diversen HTML- Editoren.

# **3. UMSETZUNG DER ANFORDERUNGEN DURCH DIE STUDENTEN**

Das diesjährige Projekt in Guntramsdorf wurde von 55 Studenten in 10 Gruppen bearbeitet. Im folgenden soll beschrieben werden, wie die an uns gestellten Anforderungen umgesetzt wurden.

#### **3.1. Digitale Planungsgrundlagen**

Guntramsdorf verfügt über keine offizielle digitale Katastralmappe nach den Maßgaben des Bundesamtes für Eich- und Vermessungswesen (BEV). Das vorhandene Material hat ein veraltetes Dateiformat und wurde seit Jahren nicht mehr aktualisiert. Ein Flächenwidmungsplan in digitaler Form war nicht vorhanden. Diese notwendigen Datengrundlagen wurden von den Studenten unter hohem Zeitaufwand nachdigitalisiert, diese Datenschichten reichten für unsere Anforderungen aus, haben aber für die Gemeinde keine ausreichende Genauigkeit. Es sollte zukünftig bei der Auswahl der zu bearbeitenden Gemeinde auf das Vorhandensein von digitalen Planungsgrundlagen geachtet werden, andernfalls stellt sich die Frage, ob dieser hohe Aufwand in einem Verhältnis zum erzielten Ergebnis steht.

#### **3.2. Kommunale Planungsdatenbank**

Die Möglichkeit der digitalen Verarbeitung und der EDV-gestützten Darstellung der Ergebnisse wurden von den Gruppen gerne angenommen, bei vorhandenen Datengrundlagen brachte ein späteres Bearbeiten deutliche Zeitersparnisse und Qualitätsgewinne bei Karten, Berichten oder Präsentationen. Ob der Aufbau einer vollständigen kommunalen Planungsdatenbank möglich war, war beim Erstellen dieses Berichtes noch nicht absehbar.

#### **3.3. Kommunikation**

Zusätzliche Kommunikationsmöglichkeiten entstanden durch die Email-Adressen für jede Gruppe und das Schwarze Brett auf der Projekt 2 - Homepage.

Da die meisten Studenten bereits über private Email-Adressen verfügen, wurden diese Gruppen-Adressen sehr wenig genutzt. Nur wenige Studenten verfügen über ein Modem Zuhause, sie lesen ihre Mails nur auf der Universität. Daher wurden Telefon und persönliches Treffen auf der Universität oft einem zeitverzögerten Eintreffen eines Emails vorgezogen. Bewährt hat sich hingegen dieses Medium beim Versenden von Dateien als Attachements.

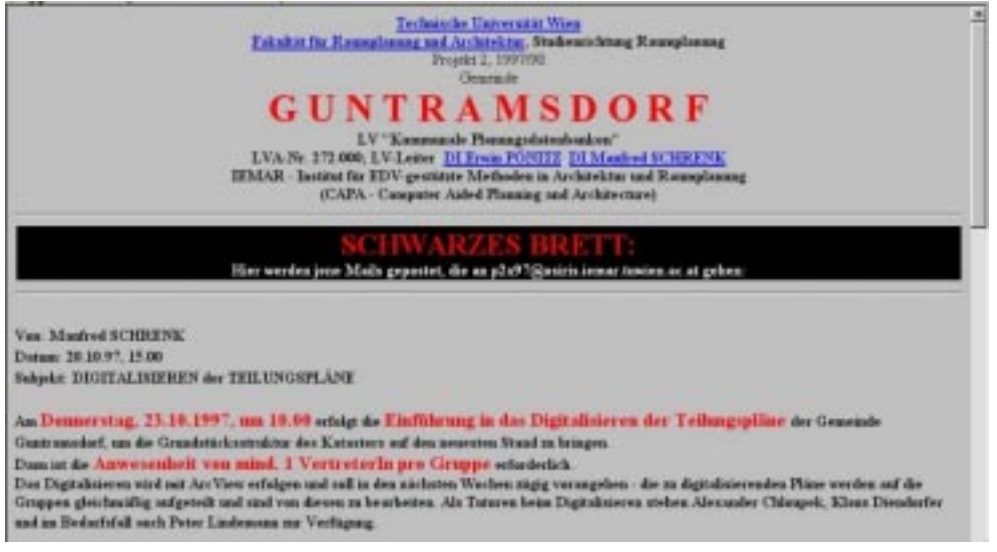

Abbildung 1: Das Schwarze Brett der Projekt 2 - Homepage als Kommunikationsmöglichkeit zwischen Projektbetreuern und Studenten. Quelle: Schrenk M., Projekt 2 - Homepage, 1997.

#### **3.4. Informationsdarstellung**

Großer Ideenreichtum und aufwendige Gestaltung zeichneten die Homepages der einzelnen Gruppen aus.

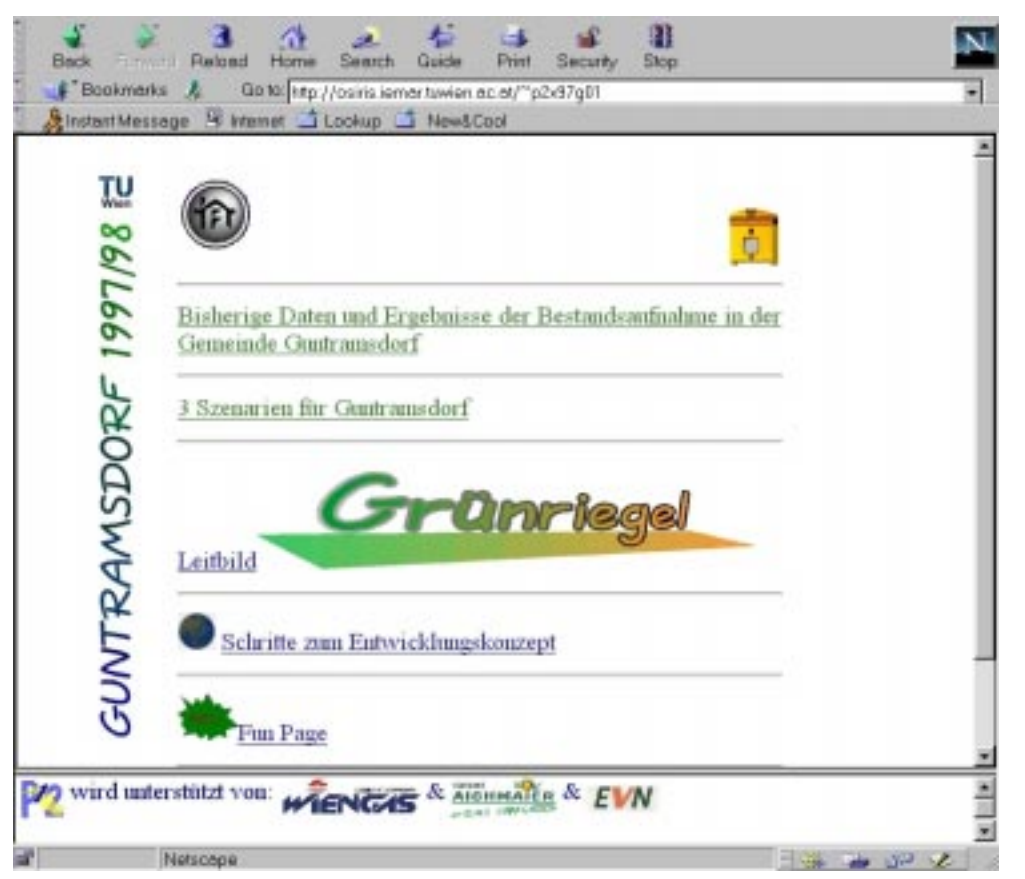

Abbildung 2: Homepage der Gruppe 1 - des Projekts 2 1997/98 an der TU-Wien. Quelle: Gruppe 1, Projekt 2 - Homepage, 1997.

Neben den geforderten Inhalten wurde auch ein Service für mit dem Projekt nicht vertraute Besucher geboten: Mehrsprachige Beschreibungen des Projektes, Vorstellung der Gruppenmitglieder und Fotos sind nur ein Beispiel. Auch der Spaß kam nicht zu kurz: Fotos von der Bestandserhebung, Kuriositäten bei der Bearbeitung, lustige Sprüche, Zeitungen aus dem Jahr 2050 oder gar ein animiertes Lieblings-GIF fehlten nicht.

Bei den "wichtigen" Inhalten der Homepages konnte bemerkt werden, daß die Ergebnisse der Bestandserhebung und der Problemanalyse meist bereitwillig von den Studenten zur Verfügung gestellt wurden, hingegen das Leitbild sowie die erarbeiteten Ziele und Maßnahmen nur ungern und mit großer Zeitverzögerung veröffentlicht wurden. Dies ist dadurch zu begründen, daß ein gewisser (durchaus erwünschter) Konkurrenzkampf zwischen den Gruppen entstand, und daß gerade bei den eigenen Ideen die Gefahr, daß sie von anderen übernommen werden, am größten war.

Meist waren die Ergebnisse der bearbeiteten Sachbereiche in Kurzform sowie durch wichtige Grafiken im Netz direkt erläutert, der ausführliche Bericht oder die genaue Berechnung standen zum Download bereit.

Wichtige Planungsgrundlagen standen aber auch online zur Verfügung. So konnte über einen eingescannten Stadtplan interaktiv die Breite jeder Straße in der Gemeinde erfragt werden. Auch Fotos von den typischen Straßenräumen sowie eine Gebietscharakteristik waren vorhanden.

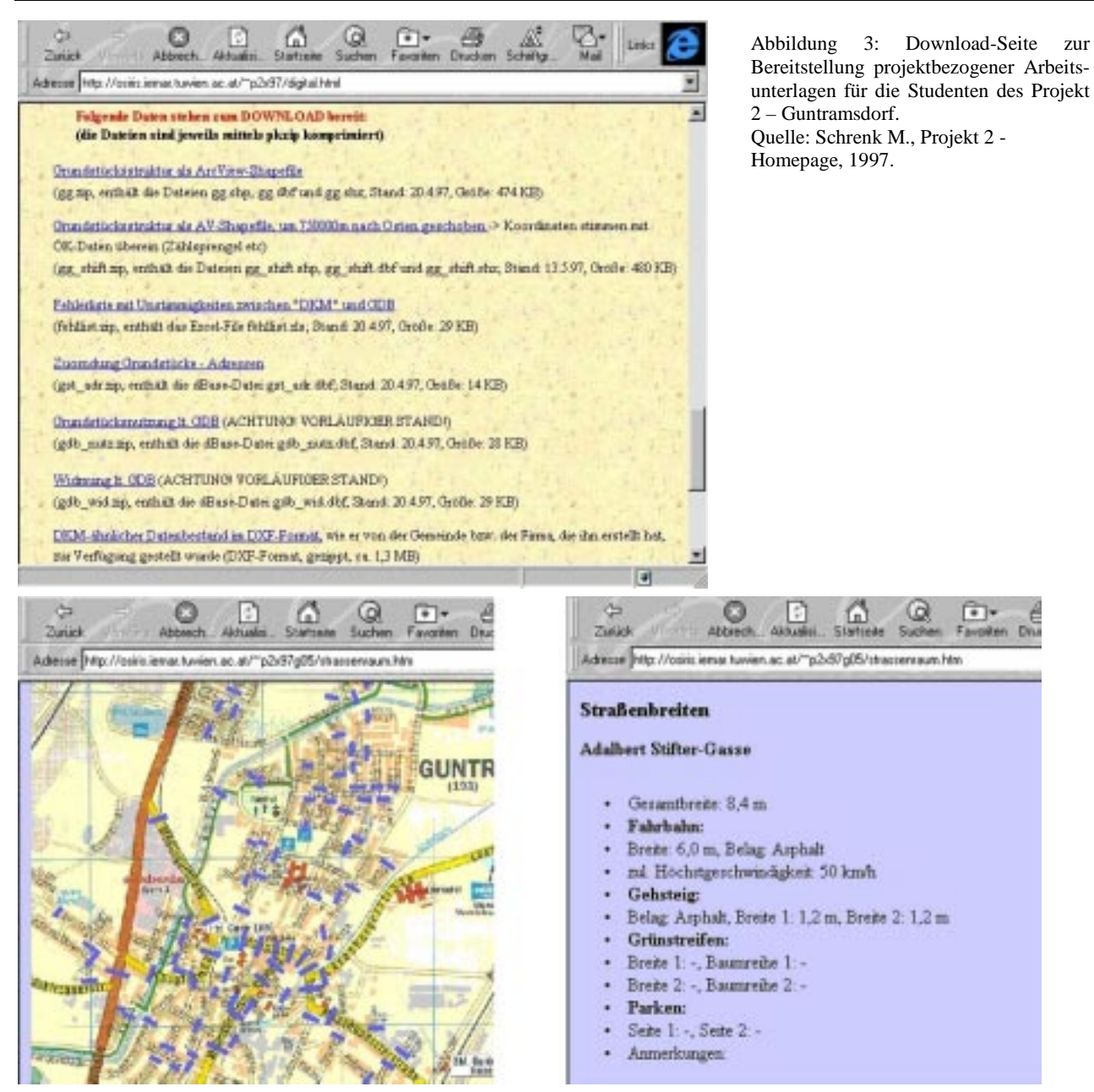

Abbildung 4: Virtueller Stadtplan im WWW als Planungsgrundlage im Bereich der Gemeindeverkehrsplanung in der Gemeinde Guntramsdorf. Quelle: Schlosser F., Eigene Darstellung, 1997.

## **4. EINSATZBEREICHE DES WORLD WIDE WEB (WWW)**

Als wesentliche Vorteile für den Einsatz des WWW im Planungsprozeß kristallisierten sich vor allem die räumlich wie zeitlich unbeschränkte Zugriffs- und Kommunikationsmöglichkeit und die Präsentation von Sachverhalten heraus. Die auftretenden Probleme waren vor allem in den Bereichen der Aktualisierung und Betreuung der Homepages, der Nachvollziehbarkeit, Genauigkeit und Kompatibilität der gespeicherten Dateien angesiedelt.

Anhand eines stilisierten und ausbaufähigen Planungsablaufes werden nun die wesentlichen Einsatzmöglichkeiten des WWW dargestellt. Es wird dabei zwischen den Bereichen "offen" und "geschlossen" unterschieden. Da nicht jede Information zu jedem beliebigen Zeitpunkt für die Öffentlichkeit, und damit dem Publikum des WWW bestimmt ist, bietet sich ein sogenannter "geschlossener Bereich" an. Dies bedeutet, daß sich eine Gruppe von räumlich getrennten Planern intern innerhalb eines separaten und kennwortgeschützten Bereiches des WWW bewegt. Dem gegenüber besteht im "offenen Bereich" die Möglichkeit mit jeder und jedem zu kommunizieren.

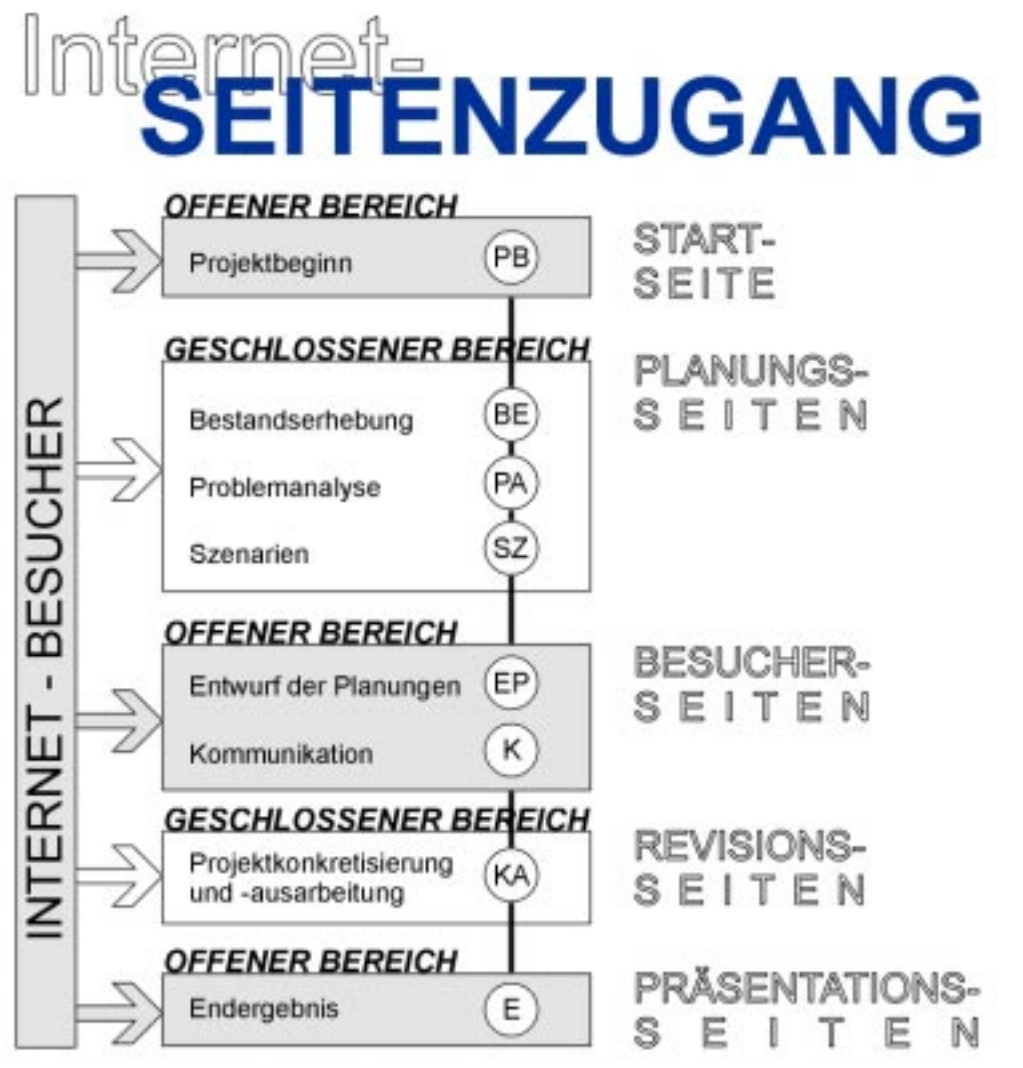

Abbildung 5: Darstellung des Planungsablaufes einer Arbeitsgemeinschaft mittels geschlossener - kennwortgeschützter - und offener Internet-Seiten. Quelle: Kropf H., Eigene Darstellung, 1997.

# **4.1. Projektinformation**

Die Erstellung einer Kommunikations- und Planungsplattform im WWW wird zu Beginn vor allem durch den "offenen Bereich" der Erstellung einer eigenen Homepage eingeleitet. Diese Homepage stellt die Schnittstelle zwischen den Planern und der Öffentlichkeit dar. Neben den prägnanten Projektinformationen hat sich die Anbietung der Möglichkeit der direkten Kommunikation mittels Email als günstig erwiesen. Die Öffentlichkeit kann sich somit informieren und mit den Planern kommunizieren.

# **4.2. Grundlagenforschung und Entwurf**

Erstmals tauchen wir in den "geschlossenen Bereich" ein. Gründe, wie der Datenschutz und Kostenwahrheit, bedingen den sorgsamen Umgang mit den erstellten Informationen.

Durch die Zuweisung von persönlichen Email-Adressen und der Festlegung von bestimmten Email - Gruppen - Adressen kann eine rasche und effiziente interne Kommunikationsstruktur aufgebaut werden. Als wesentlicher Vorteil wurde von uns hierbei die Möglichkeit der Versendung von kompakten Dateien erkannt.

Das "schwarze Brett" bietet die Möglichkeit, Emails rasch und unkompliziert im WWW für alle zu plazieren. Der Anwender sendet seine Botschaft mittels Email an eine bestimmte Adresse, worauf dann diese direkt in diesem Forum ..gepostet" wird.

Die Berichte und Dateien für die Projektgruppe können in einem Teilbereich der Homepage für alle zur Verfügung stehen. Als günstig hat sich hierbei eine Kombination zwischen Beschreibung des Inhaltes und der Möglichkeit des Speicherns auf den eigenen Computer herausgestellt.

Die laufende Betreuung und Aktualisierung der Homepage sollte selbstverständlich sein.

# **4.3. Informationen über die Grundlagenforschung und eines Entwurfes**

Ist die Grundlagenforschung abgeschlossen, können die Ergebnisse wiederum im "offenen Bereich" der Öffentlichkeit vorgestellt werden. Sind z.B. bestimmte Berichte für jedermann zugänglich, so bietet sich eine Speichermöglichkeit der entsprechenden Datei auf dem eigenen Rechner auf der Homepage an. Die Öffentlichkeit kann sich dadurch umfassender mit der Materie auseinandersetzen und diese nutzen.

# **4.4. Projektkonkretisierung und -ausarbeitung**

Der "geschlossene Bereich" der Finalisierung des Projektes bietet wiederum den räumlich getrennten Planern einer Projektgruppe die Möglichkeit, intern miteinander zu kommunizieren. Ähnlich dem Kapitel Grundlagenforschung und Entwurf lassen sich die wesentlichen Nutzungsmöglichkeiten in den Bereichen der Informationsgewinnung, der Kommunikation und der Verfügbarkeit der Inhalte und Dateien feststellen.

Die laufende Miteinbeziehung der Öffentlichkeit in den Planungsprozeß, sei es nun während oder am Ende eines Projektteilabschnitts, wird im wesentlichen durch die Möglichkeit der Interaktion mittels Email hergestellt. Als wesentliches Problem stellte sich die teilweise fehlende Anbindung an das System heraus, da, wie bereits erwähnt, einige Studenten nur an der Universität die Möglichkeit haben, das WWW zu benutzen.

# **4.5. Information über das Projektergebnis**

Die Möglichkeit der Stellungnahme soll, wie bereits in den Kapiteln Projektinformation und Informationen über die Grundlagenforschung und eines Entwurfes beschrieben, angeboten werden.

## **5. VORAUSSETZUNGEN**

Die hier angeführten Voraussetzungen sind als Mindestanforderungen für ein effizientes Arbeiten anzusehen. Diese werden für die Bereiche Technik und Daten dargestellt. Nicht weiter ausgeführt, aber zu berücksichtigen sind der Wissenstand der Mitarbeiter, die Motivation und die monetären Verhältnisse.

## **5.1. Technische Voraussetzungen**

- Hardware: Personal Computer mit ca. 133 MHz und min. 16 MB RAM; Fax Modem ab 28.8 kBauds; Telefonanschluß
- Software: Datenübertragung mittels FTP und diversen Internet-Browsern (z.B. Netscape Navigator, MS Internet Explorer); Datengenerierung mittels GIS-Programmen (z.B. ArcView 3.0), MS Office 97 und HTML-Editoren

## **5.2. Daten**

Die Daten müssen in digitaler Form verfügbar bzw. erstellbar sein, nach gewissen einheitlichen Normierungen erstellt werden und eine ausführliche Beschreibung aufweisen.

## **6. ZUSAMMENFASSUNG**

Im Rahmen des Studiums der Raumplanung und Raumordnung an der TU Wien werden unter anderem die neuen Medien innerhalb eines konkreten Projektes verwendet. Die Aufgabenstellungen für die Studenten umfassen hierbei im Teilbereich der neuen Medien die Bearbeitung der unvollständigen digitalen Planungsgrundlagen, die Erstellung einer digitalen kommunalen Planungsdatenbank und die Informationsdarstellung und -vermittlung.

Ausgehend von dieser Betrachtung werden die Einsatzmöglichkeiten des World Wide Web anhand eines stilisierten und ausbaufähigen Projektablaufes dargestellt. Ähnlich wie bei Büro-internen Computernetzwerken und dem WWW, wird hierbei zwischen "offenem" und "geschlossenem" Bereich innerhalb des WWW unterschieden. Diese Konzeption ermöglicht es vor allem räumlich getrennten

Projektbeteiligten miteinander zu kommunizieren, ohne Zugriffsmöglichkeit der Öffentlichkeit. Abschließend werden kurz die Voraussetzungen für den Einsatz des WWW aufgelistet.